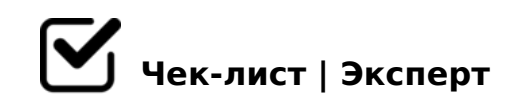

# **План работы над видеолекцией**

Данный материал подготовлен для продуктивной работы на видео-лекции. Сегодня очень важно не столько сформировать, а заложить механизмы самореализации, саморазвития, т.е. помочь человеку жить в мире и согласии с самим собой, с людьми, природой. На первый план выдвигается личностно-ориентированное образование, в основе которого лежит понимание и взаимопонимание. Видеоматериал считается одним из самых быстрых и легких способов обучения. Учащиеся имеют возможность одновременно читать, просматривать изображения и графики, воспринимать на слух и смотреть видео.

## **Подготовительный этап**

### Проветрить помещение

*Углекислота выделяется человеком, когда он выдыхает. Ее содержание в плохо проветриваемом помещении, в котором находятся люди, в 20 раз превышает допустимую норму. Переизбыток углекислоты в организме вызывает головные боли, состояние дискомфорта, чувство тяжести в голове, быструю утомляемость.*

#### Навести порядок на рабочем месте

*Для создания рабочей обстановки нужно начать со стола, за которым предстоит обучаться*

#### Приготовить необходимое для видеолекции

*Поставьте нужные ручки, листы, может быть книги или конспекты. Не забудьте про воду, если вдруг захочется освежить горло* 

## **Просмотр видеолекции**

### Приём "ПМИ"

*Составление таблицы «Плюс – минус - интересно» Данный приём формирует навыки анализа и классификации изучаемой информации. Заполняя такую таблицу, можно* 

=0CG8BLAO B>G=> @01>B0BL A 8=D>@<0F859, =5 8A:060O 5Q A<KA;0.

#### $\Box$  @85< "!>AB02:5=85 ?:0=0"

 $" > G = K9 8 : @0B:89 ?5@5G5 = L < KA;59 2 B > 2 @04:5; 0: > = 8 @0A? >; > 0$  $! > A B02; 5 = 85$  ?; 0 = 0 ? > < > 305B  $A25@ = CBL$   $A > 45@60 = 85$  B5: AB0 4; O 53 > ?>A;54CNI53> @072Q@=CB>3> 87;>65=8O <KA;59 8 4>:070B5;LAB2.

 $\Box$ @85< «5@52> ?@54A:070=89»  $! > AB > 8B$ : 1)  $AB2>$ ; 45@520 B5<0 «\_\_\_\_\_\_\_\_»; 2) :>@=8 >A=>2=K5 E 5Q >A=>2K; 3) 425 @ 0AE>4OI85AO 25B28 2>7<>6=K5 20@ 80=BK @ 072  $(8;8 \text{ AB} @ 5; :8)$  0 @ 3 C < 5 = B K 2 ? > ; L 7 C B > 3 > 8 ; 8 4 @ C 3 > 3 > ? @ 5 4 ? > ; 0 3 0 5  $\cdot$  $B5 < K$ .

=0;87 @01>BK ?>A;5 2845>;5:F88

 $\Box$  > A A B 0 = > 2;5 = 85 8 = D > @ < 0 F 8 8 A;8 K = 5 CA?5;8 70?8A0BL, 8;8 = 5 ? > = O;8 :0: > 9 - B >  $D@03 < 5 = B$ ,  $\lt$  > 6 = > ?@>A;CH0BL 5IQ @07.

- $\Box$  > ? > : = 5 = 8 5 < 0 B 5 @ 8 0 ; 0 >A;5 ? @ >A < > B @ 0, 4 > ? 8 H 8 B 5 > ? > @ = K 5 A E 5 < K 2 K 1 @ 0 = = > 3 > ? @ 8 Q < 0, 4 2B>@>AB5?5==CN 8=D>@<0F8N
- $\Box$  0:  $\omega$  5?; 5 = 85 < 0 B 5  $\omega$  80; 0 >AB0@09B5AL ?> >?>@=K< AE5<0< 2>AAB0=>28BL 2AN ;5:F8N G5@57 8=D>@<0F8O ;CGH5 CA2>8;0AL

-B> >A=>2=K5 MB0?K ?@8 @01>B5 2 2845>;5:F859. # :064>3> A2>Q  $8 = D > @ <0 F88:$  :  $><$  C - B > :53 G 5 7 0 ?  $><$  = 8 B L A E 5 < 0 < 8, :  $><$  C - B > B 5 7 8 A 0 < 8  $70? > 8 = 0 \text{NB}$  : @  $0 \text{A} > \text{G} = \text{K} < 8$  :  $0 \text{B} = 0.02$   $0.8$  :  $0.2 = 5$  = 0.9 B  $8$   $3 > 4$  E  $> 4$  O  $189$  4 : O A >1CG5=85 1C45B B>;L:> @04>20BL! !?0A81> 70 2=8<0=85!

 $!>740=$  > A ?><>ILN >=;09= A5@28A0 '5:-;8AtBpls://Ach 50@HB ists.expert

[:0: MB> C1@](https://checklists.expert/page/help#white-label)0BL?